## RUBRIC – KS3 Computing – Introduction To Word Processing

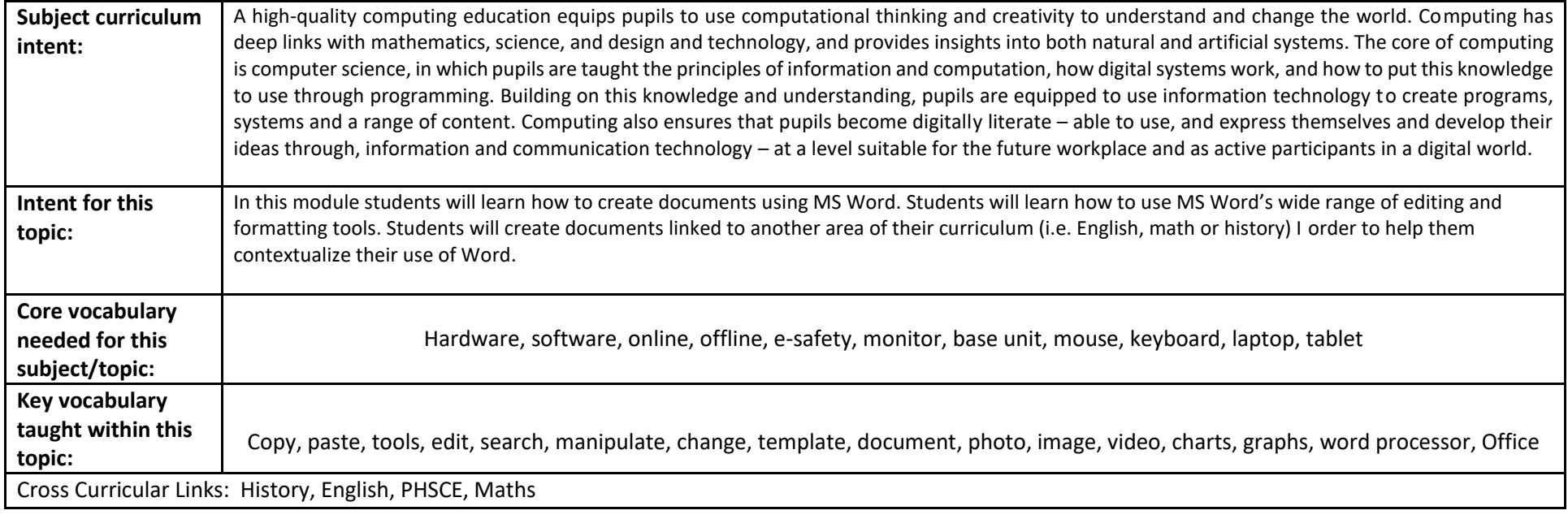

This unit of work is linked **Article 13** of the UN Convention on the Rights of the Child. *"I have the right to find and share information"*

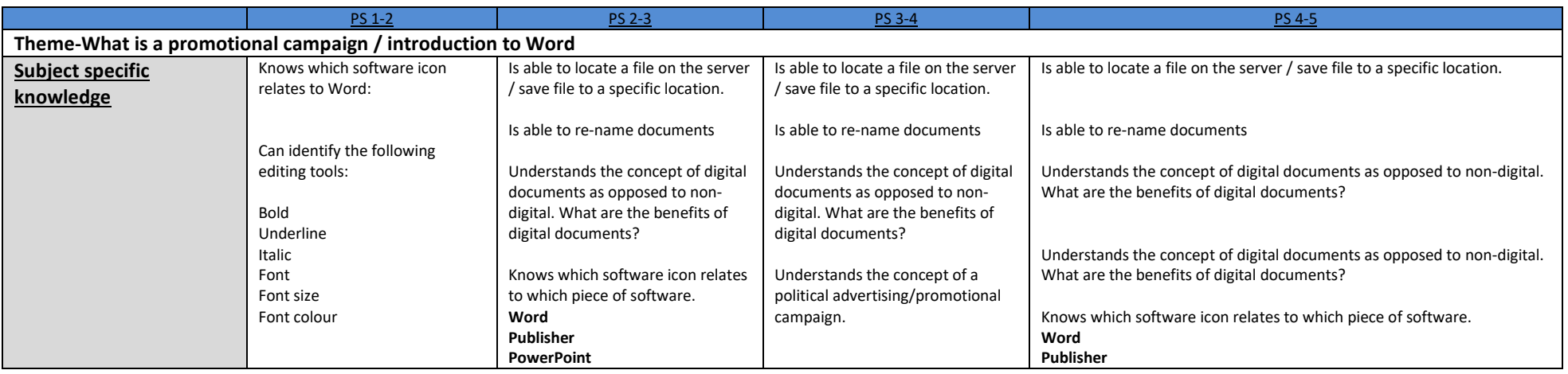

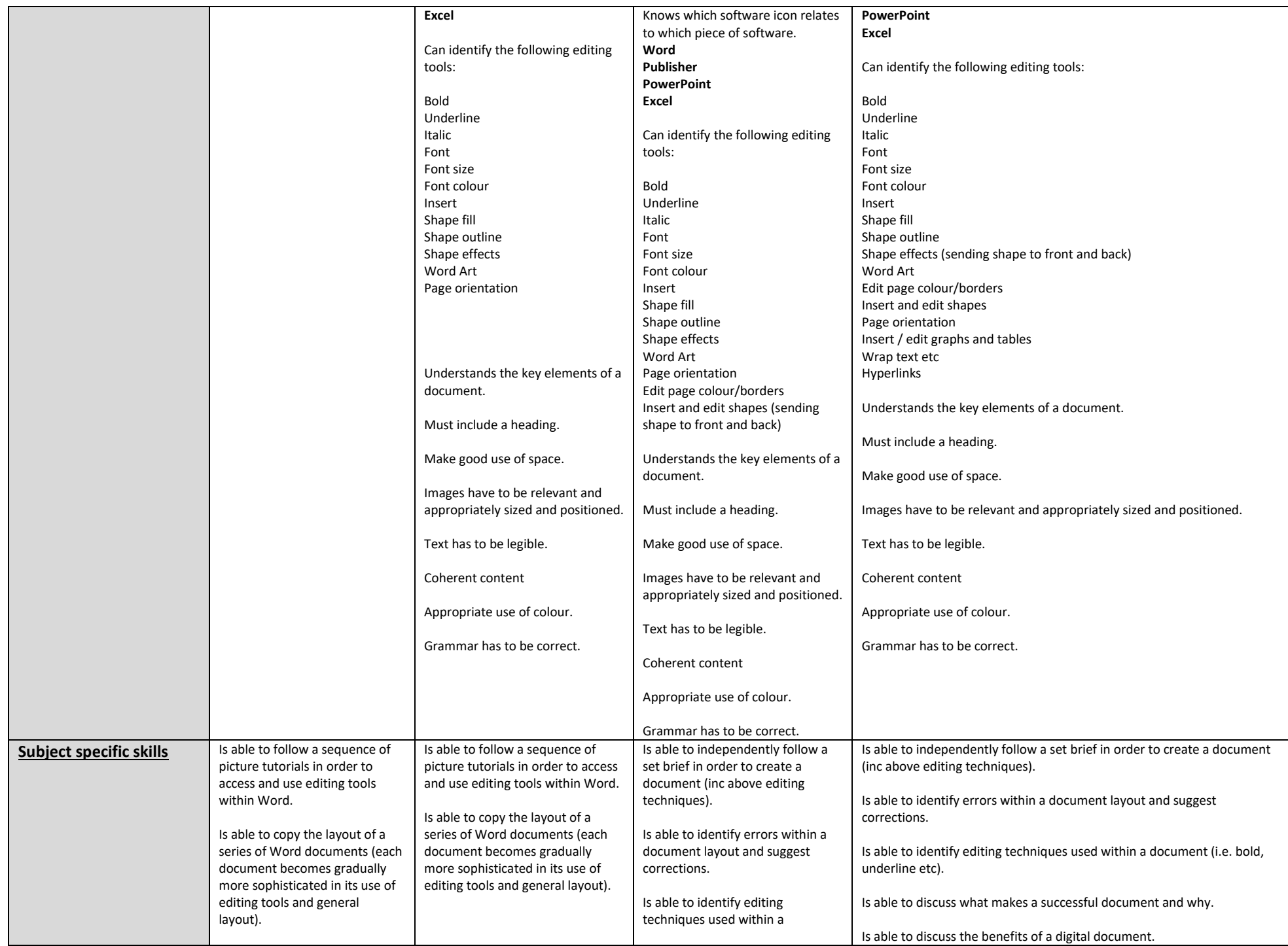

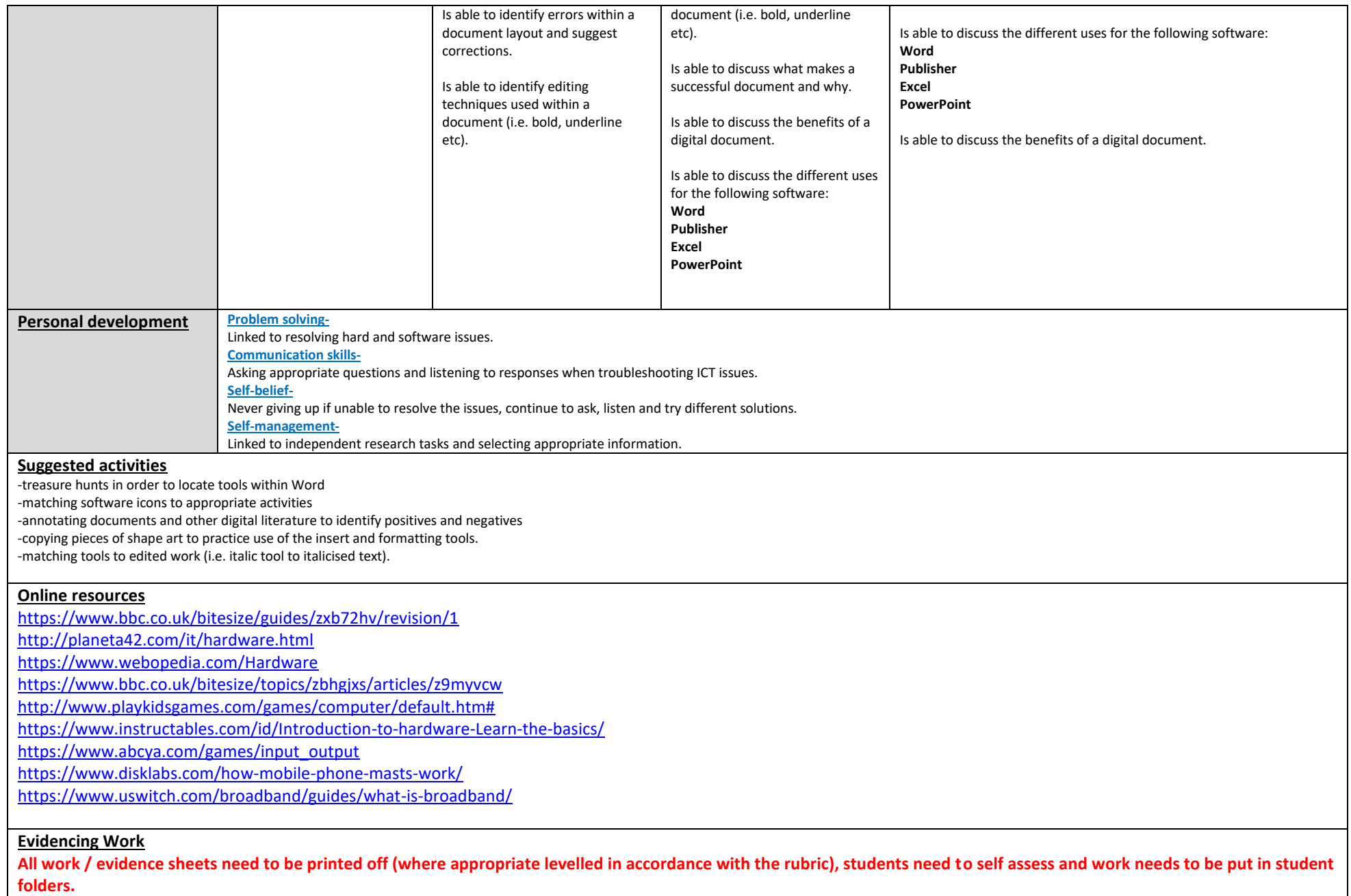